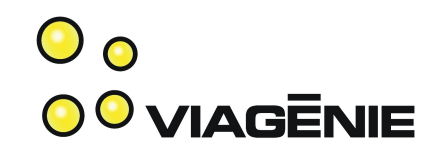

#### Porting and Deploying VoIP to IPv6: Lessons Learned

Marc Blanchet

Simon Perreault

Viagénie

[http://www.viagenie.ca](http://www.viagenie.ca/)

Presented at ClueCon, Chicago, August 2008

### ANNOUNCEMENT

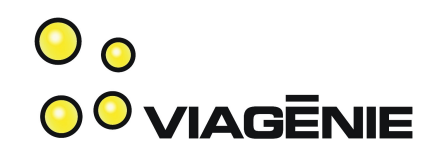

Freeswitch now supports IPv6.

IPv6 port got integrated into 1.0.1

#### $\ldots$  BIG APPLAUSE $\ldots$ ;-)

#### Viagénie Team Credentials  $\mathbf{O}_{\mathbf{O}}$ **OO VIAGENIE**

- Consulting and R&D in IP networking
	- Customers such as providers, enterprises, manufacturers for IPv6 deployment, application porting, ...
- 20+ years in IP networking and Unix
- 10 years on IPv6
- Team wrote IETF drafts and RFCs. Co-chair of IETF WGs (idn, vcarddav)
- Wrote the "Migrating to IPv6" book, published by Wiley
- Gave IPv6 tutorials at many conferences. Authored and delivered the Cisco IPv course.
- Co-founder and member of the board, IPv6Forum
- Member of steering group of North American IPv6 Task Force
- VoIP developers, ported Asterisk and Freeswitch to IPv6. (Also ported NTP, Quake, … to IPv6)

### Plan

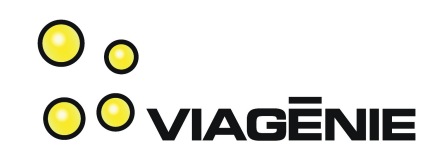

- IPv6
- Why IPv6 and VoIP
- New API
- Lessons learned while porting...
	- Asterisk (see http://www.asteriskv6.org)
	- FreeSWITCH
- Conclusion

### IPv6?

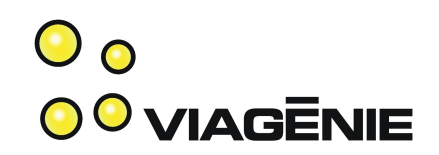

- New version of IP:
	- fixes IPv4 issues
	- adds functionality
- Addresses:
	- 128 bits
	- written in hex with **:** as separator; method to compress the writing: all zeros = **::**
	- **2001:db8:1:1::1**
	- In URL: enclose with []: **sip:jdoe@[2001:db8:1:1::1]:5060**
	- Loopback is **::1**
	- Link(Subnet,vlan,...) mask is fixed: **/64**
	- Copyright Viagénie 2008 :: 5 – Unique private address space: no collision of private networks

### IPv6?

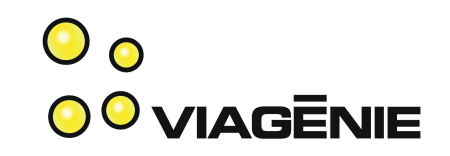

- Addresses (cont):
	- Scoped addressing: link scope, site scope. An enabled IPv6 stack has already an IPv6 address (link scope) on each interface, even if no IPv6 external connectivity.
	- Multiple addresses per interface: link-scope, global, [site,...]
	- No NAT.
- Mobility: keep connections up even when host changes IP address
- Autoconfiguration: Stateless address allocation **without DHCP server**. Routers announce the link prefix on the link. Hosts use their MAC address for the host part of the address
- more...

### IPv6 Market

 $\mathbf{O}_{\mathbf{O}}$ **OO VIAGENIE** 

- IPv4 address depletion: < 25% of remaining address space. Predictions of exhaustion for 2009-2011.
- Asia
	- Japan: see http://www.v6pc.jp
	- China: through NGN. Olympics is important milestone.
- US government:
	- Mandating IPv6 for 2008 in all agencies
	- DoD is leading
- VoIPv6: SNOM, PBXnSIP, leading vendors
- Providers (short list):
	- Teleglobe/VSNL/Tata, NTT, AT&T, GlobalCrossing,
	- Comcast: can't address all the devices (100M+) with IPv4. Deploying IPv6. (DOCSIS 3.0 is IPv6-ready).

## IPv6 Support

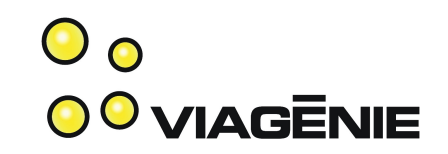

- Support on OS (stack and API):
	- Same (new) API everywhere!!! ;-)
	- Since: Linux 2.4, FreeBSD 4.X, MacOSX 10.2, Windows XP, Solaris 8, ...
- Opensource Apps: Apache  $2.0+$  (1.3 with a patch), Sendmail, Postfix, OpenSSH, Xfree/Xorg, ...

– Now Asterisk and *FreeSWITCH*... ;-)

• Support on network gear: Cisco, Juniper, Checkpoint, Quagga/Zebra, ...

## Why IPv6 and VoIP?

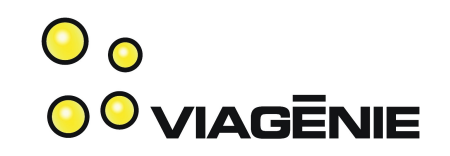

- IPv6 and SIP
	- delivers direct end-2-end reachability between any host.
	- No NAT, no STUN, no TURN, no ICE, no MIDCOM, = no complexity, "just works".
	- True end-2-end media path.
	- Much easier to deploy. A VoIP-IPv6 deployment in Japan found important cost reductions because of the ease of installation and support.
- To have an IPv6-enabled application, such as a PBX, need to convert to the new API.

### New API

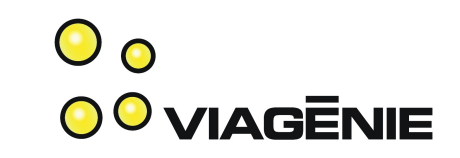

- New API for IPv6 [RFC3493, RFC3542]
	- Makes the application version independent. The stack chooses which IP version will be used for that connection.
	- A ported application becomes IP version unaware.
	- No change to socket(), bind(), listen(), accept(), connect(), recv(), send(), close()...
- Changes:
	- Struct **hostent** replaced by struct **addrinfo**
		- Addrinfo is a linked list of addresses
		- It contains everything needed to initialize a socket.

### New API

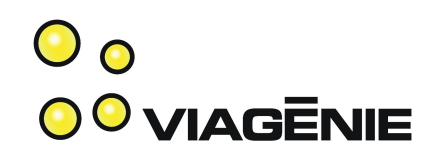

- Changes:
	- sockaddr record
		- sockaddr in : IPv4
		- **sockaddr\_in6** : IPv6 only. Do not use.
		- sockaddr\_storage: version independent for memory allocations.
		- **sockaddr** \*: for casting
	- **gethostbyname()** replaced by **getaddrinfo()**
	- **gethostbyaddr(), inet\_addr(), inet\_ntoa()** replaced by **getnameinfo()**
- More considerations:
	- Parsing URLs: need to take care of the IPv6 syntax (i.e. [])
	- Parsing and storing IP addresses

### New API

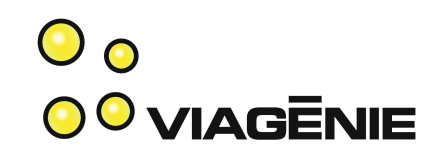

- History:
	- New API had multiple revisions, based on feedback of porting, deployment and engineering.
	- Documentation and "old" code still uses old API calls.
	- Old ways:
		- IPv4-mapped addresses: important security issues.
		- Old calls (deprecated, nowadays no more available in some OS):
			- gethostbyname2()
			- getipnodebyname()
			- getipnodebyaddr()

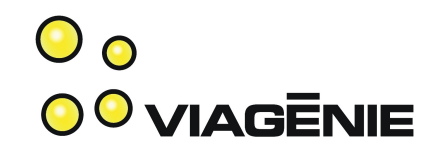

#### FreeSWITCHv6

### FreeSWITCHv6

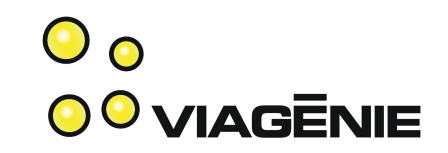

- FreeSWITCH is IPv6-enabled since 1.0.1
- Running in production as our main telephony switch for one month
- And there was much rejoicing...

### FreeSWITCHv6

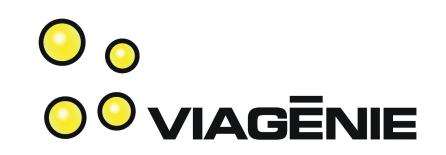

- SIP stack is Sofia-SIP, and is IPv6-enabled.
- Needed work:
	- mod\_sofia glue
		- Uses address as string for registrar key. (Good!)
		- Some IPv4-specific URI building logic.
		- Some IPv4-specific SDP building logic.
	- Core: \$\${local\_ip\_v6} now contains useful data.
	- RTP:
		- Used a single port for input and output. Couldn't transcode network protocols.
		- Now opens a second port of other family when needed.

### FreeSWITCHv6 (2)

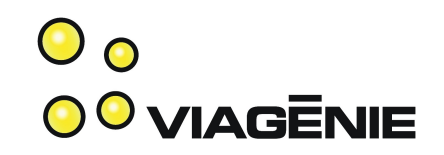

- ACLs
	- Was completely IPv4-specific.
	- Redesigned for IPv4 and IPv6.
	- New in IPv6: scope ID must match.
	- Potential for optimization with SSE2 (anyone interested?)
	- Not contributed yet, needs more testing.

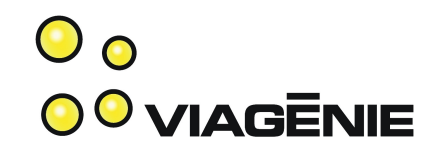

#### **Lessons Learned**

### Use Addresses Sparingly

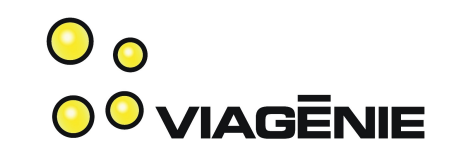

- Call connect() or bind(), then discard the address.
- Anti-pattern:
	- Have a host name resolving function return an address.
	- Later, use that address.
- Better:
	- Have a host name resolving function return **a list** of addresses.
	- Later, use these addresses.
- Best:
	- Combine the connecting/binding with the resolving.

### Prepare for Multiplicity

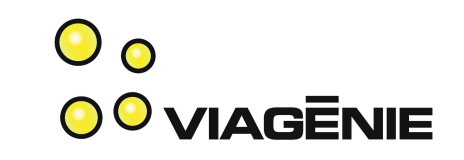

- With version-independent programming, addresses are never encountered alone.
- Binding to **localhost** binds an IPv4 socket to **0.0.0.0** and an IPv6 socket to **::** (depends on OS).
- Hosts often have A as well as AAAA records. Try all of them when calling connect().

### Banish Old APIs

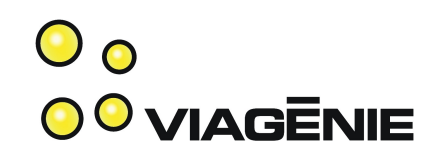

- You should never use these:
	- inet\_addr(), inet\_aton(), inet\_ntoa()
	- inet pton(), inet ntop()
	- gethostbyname(), gethostbyaddr()
- Not even these: (at least not for addresses)
	- htonl(), htons(), ntohl(), ntohs()
- All you need is:
	- **getaddrinfo()** (string to address)
	- **getnameinfo()** (address to string)

### An Address is Atomic

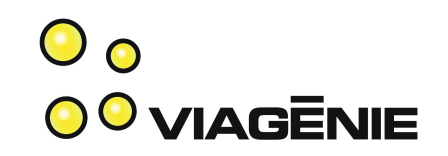

- Do not separate address components.
	- Anti-pattern:

```
if ( sa->sa_family == AF_INET ) {
    addr = \sqrt{(sockaddr_in*)sa)-ssin\_addr.s\_addr; port = ((sockaddr_in*)sa)->sin_port;
} else if ( sa->sa_family == AF_INET6 ) {
[...]
snprintf( uri, sizeof(uri), "sip:%s@%s:%hu",
     user, host, port );
```
- Why it is bad:
	- Repeated logic for brackets in URL.
	- Not version-independent.
	- What about IPv6 scope ID?

#### $\mathbf{O}_{\mathbf{O}}$ An Address is Atomic (2) odviagenie

• Better:

```
enum
    URI NUMERIC HOST = 1,
    URI NUMERIC PORT = 2,
     URI_IGNORE_SCOPE = 4,
     [...]
};
int build_uri( char *uri, size_t size,
    const char *user,
     const sockaddr *sa, socklen_t salen,
     int flags );
```
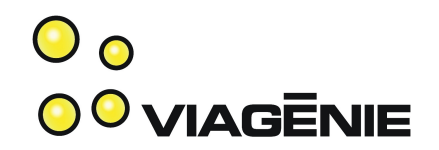

### **Deployment Considerations**

### IPv4 - IPv6 Interoperability

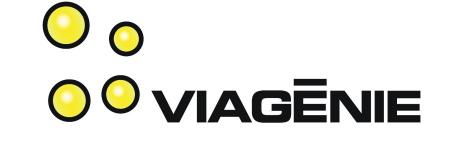

- IPv4 and IPv6 UAs can communicate via a relay.
- Usually relay is a B2BUA (e.g. FreeSWITCH)
- Relaying media may cause unwanted load.
- Consider using a cross-protocol TURN server instead.
- A TURN server is designed for this task.
- Reliability and scalability provided by anycast + load balancing mechanism.
- Details on this, and more, in Wednesday presentation on STUN / TURN / ICE.

### Conclusion

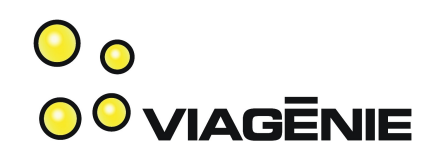

- Discussed:
	- Benefits of IPv6 and why open-source B2BUA benefit from being IPv6-enabled.
	- How to port an application to IPv6
	- Changes to FreeSWITCH
	- Lessons learned
	- VoIPv6 deployment
- Try IPv6 now!

–

- [http://freenet6.net](http://freenet6.net/)
- [http://asteriskv6.org](http://asteriskv6.org/)

### Questions?

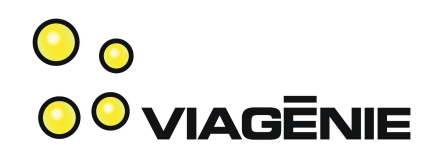

Contact info:

[Marc.Blanchet@viagenie.ca](mailto:Marc.Blanchet@viagenie.ca)

Simon.Perreault@viagenie.ca

This presentation is available at<http://www.viagenie.ca/publications/>

References

- [http://www.asteriskv6.org](http://www.asteriskv6.org/)
- [RFC3493] Gilligan, R., Thomson, S., Bound, J., McCann, J., and W. Stevens, "Basic Socket Interface Extensions for IPv6", RFC 3493, February 2003.
- [RFC3542] Stevens, W., Thomas, M., Nordmark, E., and T. Jinmei, "Advanced Sockets Application Program Interface (API) for IPv6", RFC 3542, May 2003.
- IPv6 Network Programming, Junichiro itojun Hagino, Elsevier, 2004, ISBN 1555583180.
- Migrating to IPv6, Marc Blanchet, Wiley, 2006, ISBN 0-471-49892-0, [http://www.ipv6book.ca](http://www.ipv6book.ca/)

#### **Backup Slides**

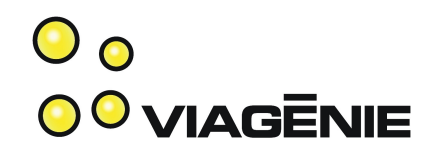

# Best Practices for API usage ooviagenie

- Use **sockaddr storage** for storing sockaddrs.
- Use sockaddr<sup>\*</sup> for pointer to sockaddrs
- Always pass and carry the sockaddr length (in a **socklen\_t**) to be fully portable across OS platforms.
- After the **getaddrinfo**() call, go through the link list of addrinfo to connect.
- Parse addresses and URL to support both IPv4 and IPv6 addresses (with port numbers) syntax.
- Do not use IPv4-mapped addresses or old API calls (gethostbyname2(), getipnode\*())

### Eliminate Timeouts

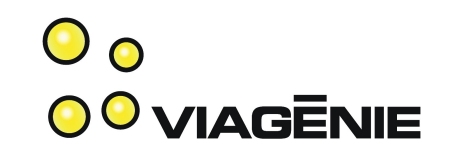

- Many users already have an IPv6 address that is not reachable globally. (Local router, zombie Teredo, etc.)
- When connecting to results of getaddrinfo() sequentially, IPv6 connections will timeout.
- Reordering results so that IPv4 is tried first is a bad idea because the reverse may also be true.
- **Solution**: connect in parallel. (harder to implement)
- Even worse: DNS servers may timeout when queried for AAAA records. Cannot use getaddrinfo().
- **Solution**: single-family getaddrinfo() calls in parallel.

### Eliminate Timeouts (2/2)

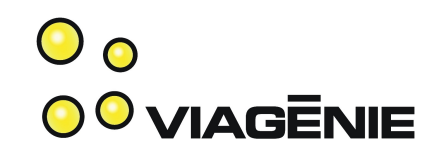

• Combine the two previous solutions within a single API for resolving and connecting.

int  $fd = resolve connect( "example.com", "80" )$ ;

- Use worker threads for resolving and connecting in parallel. (Better: a single thread with nonblocking sockets and a DNS resolving library.)
- Connect to each address as soon as it is received. Do not wait for all address families to finish resolving.
- Cancel other connections once one succeeds.
- Disadvantage: this wastes packets. May be significant in some cases (e.g. lots of short connections).

### For Protocol Designers

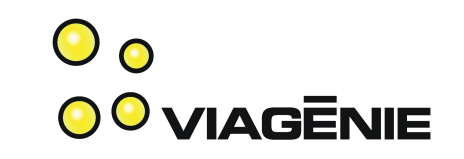

- Protocols that transport addresses are harder to implement in a version-independent way.
- SIP, RTSP, and SDP do transport addresses very **much**.
- Many ways to encode addresses make it hard:
	- By themselves (e.g. **c=IN IP6 2001:db8::1**)
	- With brackets and port (e.g. **Via: SIP/2.0/UDP [2001:db8::1]:5060**)
	- Implicitly as part of any URI (e.g. **From: <sip:jdoe@example.com>**)